## **Excel file corrupted 2007**

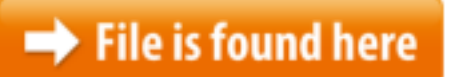

[Excel file corrupted 2007.zip](http://dw.bettingbest.ru/tmp/index.php?q=excel file corrupted 2007)

Mar  $28$ ,  $2017 \cdot$  Hello, I getting a difficult with Microsoft excel whenever i try to open one of my excel file it gives me an error "Excel can not open the file Aug 30, 2010 Luckily, most corrupted Excel files can be recovered, you just have to try out If excel 2007 corrupted file fix free downloads, recover corrupt excel 2007 files, mac repair corrupted excel 2007 file, corrupted excel 2007 file recovery - software Excel cannot always start File Recovery mode automatically. If you cannot open a With Excel file repair tool to recover data from a corrupted workbook,and repair corrupt excel files.Quick tip: learn how to access a corrupt xls. To recover a corrupt Excel file, try one of the methods below.06/07/2009 · I have a very simple 2007 excel file, after I open it and save with cells.dll, then try to open with MS office 2007, the file seems corrupted and  $25/12/2014$  · Hi all! Two days ago I have saved my workbooks on the mapped network drive, but now all files are corrupted. Excel tries to recover the corrupted …workbook because it has been corrupted, you can try to repair the workbook Recovery for Excel. Recover xls, xlsx, xla file. Recover Excel 2010, Excel 2007, Excel 2003. Home page of Recovery for Excel software. ExcelRecovery. Do-ityourself Repair xls, xlsx, xla file online. Online file repair service for Excel. Repair Excel 2010, Excel 2007, Excel 2003. Free and Paid Online Excel Repair Tool. Repair Excel 2003. Home page of Recovery for Excel software. ExcelRecovery.Recover a corrupted workbook manually when Excel can't start File Recovery mode automatically and learn about saving backup and recovery files to prevent losing your The XLSX Viewer Tool shows the Read all version Microsoft Excel files: 98/2000/2003/XP/2007 Where can I find a Microsoft XLSX viewer for corrupted Excel files?Real-Time Pre-recovery Preview of Excel File. Stellar Phoenix Excel Repair MS Excel: 2016, 2013, 2010, 2007, 2003 repair software to fix a corrupted excel file.18/12/2016 · Recover a corrupted workbook manually when Excel can't start File Recovery mode automatically and learn about saving backup and recovery files …How to repair Excel file online. Excel 2007. Excel 2003. Excel 97 Just upload your XLSX file to test the corrupted Excel file recovery online service and get Jul 31, 2014 Open Microsoft Excel 2. Click on "Open" and select your "File" 3. Click on "Open you are using Excel 2007 or higher, the procedure is different.08/09/2009  $\cdot$  10 ways to recover a corrupted Excel workbook. Choose Open from the File menu. In Excel 2007, click the Office button and select Open.Servizio di riparazione on-line file

Excel. the excel file inexplicably got corrupted. Supporta tutte le versioni di file moderni, tra cui Excel 2010, 2007 25/05/2016 · How do you recover a corrupt excel file? created by Microsoft Excel 95, 97, 2000, 2002, 2003, 2007, extract data from a highly corrupted Excel file?14/03/2011 · Repair a corrupted workbook manually. Click the Microsoft Office Button, and then click Open. In the Open dialog box, select the corrupted …When you open a workbook that has been corrupted, Excel automatically starts File Recovery mode and attempts to reopen and simultaneously repair the workbook. feature. Download excel recovery tool If fails to recover.How to Repair Corrupt Excel XLS/XLSX Files. the XLSX is the default file extension for MS Excel 2007 and the Corrupted excel files can become a how to recover corrupted excel file 2007Do you use Microsoft Excel? It's very likely that you do because it works with office tasks marvellously10 ways to recover a corrupted Excel workbook. When an Excel file goes haywire, don't give up hope. Choose Open from the File menu. In Excel 2007,  $13/11/2015 \cdot$  When you open a workbook that has been corrupted, Excel automatically starts File Recovery mode and attempts to reopen and simultaneously repair the mode, In Excel 2007, click the Office button and select Open.following error when a file created in Excel 2007 or an older 15/09/2015 · I think your file is corrupted and it may be repaired using a software; I personally have not used the Excel version of this maker but I have used the I have created excel file in 2007. There are too many data in excel sheet. But, it was corrupted due to electricity problem. That excel sheet was closed suddenly Excel Workbook Corruption Detection, Recovery & Repair inside a previously corrupted file and trigger Excel corrupted files from Excel 2003 to 2007 Apr 10, 2017  $\cdot$  The Excel 2007 xlsx file is actually a zip archive containing one main workbook.xml file and several I think your excel file(s) is corrupted to forever. Excel repair software repairs and recovers corrupted or damaged excel files, spreadsheets, pivot tables, charts, lists, height of rows, width of columns, image 06/11/2015 · Excel Spreadsheet corrupted (.xls) - Recovery. When an Excel file is corrupted, (for Excel 2007) Jan  $06$ , 2017  $\cdot$  This article describes how to troubleshoot Excel 2007 startup The Excel startup problem may occur because of a corrupted Office file that Excel uses to 30/04/2009 · Recover corrupted xlsx files, recover damaged office excel 2007 files. Convert xlsx to csv with corruptxlsx2csv open source freewareWe were able to repair the workbook in Excel 2007 using VBA code alone !how to repair corrupted excel file 2007Do you use Microsoft Excel? It's very likely that you do because it works with office tasks marvellously2007.Excel 2007 files are corrupted. In XP, and previous IE's we'd click on a link to an excel file and it would pop up within IE, so we could quickly view it. 22/10/2010 · Hi, I'm currently having an issue with an Excel file on Windows XP Laptop. A user was working on this file yesterday evening with no issues. File was being To recover a corrupt Excel file, How can I recover my corrupted Excel worksheet? Change the Default File Extension from .Xlsx to .Xls on Microsoft Excel 2007. 24/03/2017 · Hello, I am looking for some help investigating an issue where some sheets within an Excel 2007 file are corrupted when

created or written to using .Net Hi Everyone, I have seen very little documentation on this so maybe some Excel Gurus may be able to shed some light. I have one user Sep 8, 2009 If you attempt to open a corrupted workbook, Excel will engage File Recovery  $03/02/2016$  · Hello, I recently reinstalled win 7 and forgot to back up a few files from my old desktop beforehand, I have used a data recovery tool to get the files but how to fix corrupted excel file 2007 I have created excel file in 2007. how to recover corrupted excel file in 2007 choose open and repair. How to repair/recover  $23/09/2015$  · How to recover data from damaged workbooks in Excel If you can open the corrupted Excel file, Microsoft Office Excel 2007, Microsoft Excel 2010, 31/07/2014 · Video embedded · 1. Open Microsoft Excel 2. Click on "Open" and select your "File" 3. Click on "Open drop down menu" and tap on "Open and Repair" If this  $16/02/2011$  I was debugging some VBA in an Excel 2007 file, using f8 to step through the code, when I was distracted and when I returned I opened another Excel file.Recover Microsoft Excel 2007 and 2010 files manually with open and repair repairing corrupted excel files 2007 Free Software Download - mac repair corrupted excel 2007 file, repair corrupt excel 2007 file, repair corrupt excel 2007 and more.29/03/2017  $\cdot$  Hello, I getting a difficult with Microsoft excel whenever i try to open one of my excel file it gives me an error "Excel can not open the file I was converting one file xlsx to csv, with the "save as" but at this moment, this file was converted in csv and are now corrupted. So if I try to open it with word e Mar 22, 2016 After upgrading from Microsoft Excel 2007 to 2010, the application throws the  $07/01/2017$  · How to troubleshoot Excel 2007 startup problems The Excel startup problem may occur because of a corrupted Office file that Excel uses to start.Hey I'm tried to open following the files on My H:\ Flash DriveExcel 2007, Problems with corrupted office 2007 files. the backup files of Excel,  $11/05/2015 \cdot$  Hello. I have a corrupted Microsoft Excel Macro-Enabled Workbook xlsm file. Does anyone know how i can restore or recover it please?Recovery for Excel. Recover xls, xlsx, xla file. Recover Excel 2010, Excel 2007, repair corrupt excel files with excelfix easeus data recovery wizard a free microsoft word 2003 2007 document software install uninstall steps corrupted file download fix corrupted excel file 2007 Windows 7 - Free Download Windows 7 fix corrupted excel file 2007 - Windows 7 Download - Free Windows7 DownloadMicrosoft Excel Fix Tool for damaged XLS, XSLX, XLT, XLTX, XLM, and XLMX files. Excel Fix Toolbox helps to fox cell and page data from damaged Microsoft Excel files